Notas Económicas Regionales

No. 68 SEPTIEMBRE, 2013

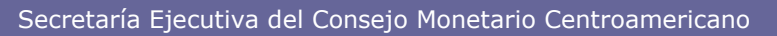

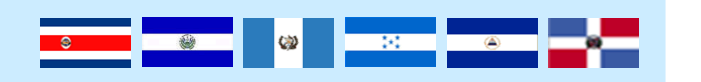

# El X-13 ARIMA-SEATS como método de desestacionalización

*Sandra Hernández<sup>1</sup> [shernandez@secmca.org](mailto:wcalvo@secmca.org)*

### **1. Introducción**

En el análisis económico de variables mensuales y trimestrales es frecuente el uso de técnicas de ajuste estacional para estimar los componentes de una serie de tiempo: estacionalidad, tendencia, ciclo e irregular. Usualmente la tendencia se estima en forma conjunta con el ciclo y se denomina tendencia-ciclo. Resulta de gran interés estimar estos componentes para luego aislarlos de la serie original y de ese modo realizar los análisis no sobre la serie original, sino sobre series que no incluyen el componente irregular, el estacional o ambos.

Los análisis con series ajustadas o desestacionalizadas dieron inicio con el cálculo de indicadores de alta frecuencia. En tanto que en las series anuales la estacionalidad no existe (debido a que es un ciclo que se cancela durante el año), en una serie trimestral o mensual de la misma variable este tema es muy relevante. Por esta razón los métodos de desestacionalización se mantienen en constante revisión y desarrollo, lo que obliga

1 Estadísticas Económica de la Secretaría Ejecutiva del CMCA. Las opiniones expresadas por la autora no necesariamente reflejan los puntos de vista de la institución que representa.

 $\overline{a}$ 

al investigador a mantenerse atento a las nuevas herramientas disponibles. Asimismo, el tema es de sumo interés para el análisis económico de coyuntura y sus aplicaciones, ya que a partir de la lectura de series desestacionalizadas de indicadores como la inflación y la producción, pueden llegar a desprenderse importantes decisiones en materia de política macroeconómica.

### **2. Un poco de historia**

El desarrollo de los métodos de desestacionalización inició en los años 60, cuando Shiskin, Young y Musgrave introdujeron el método X-11 en 1967. Este algoritmo inició como un conjunto de 13 pasos aplicados a series de tiempo mensuales o trimestrales, en los cuales se utilizan promedios móviles de distintas longitudes y centrados. Así por ejemplo, el promedio de 5 observaciones cualquiera (t-2, t-1, t, t+1, t+2) se asigna a la observación t. Estos promedios móviles se centran para toda la serie excepto en las colas, pues el cálculo del promedio del mes actual (quizás el más importante) no dispone de valores a la derecha que permitan el centrado del promedio, generando los denominados promedios truncados al final de la serie. Esta fue quizás la principal debilidad del método ya que los resultados que se obtenían del componente estacional al final de la serie eran muy inestables y debía pasar un tiempo hasta que las nuevas observaciones permitieran el centrado de los promedios y por consiguiente la estabilidad e interpretación en los resultados. Este algoritmo fue automatizado en los años 60 por el *US Census Bureau*, creando así el programa llamado X-11.

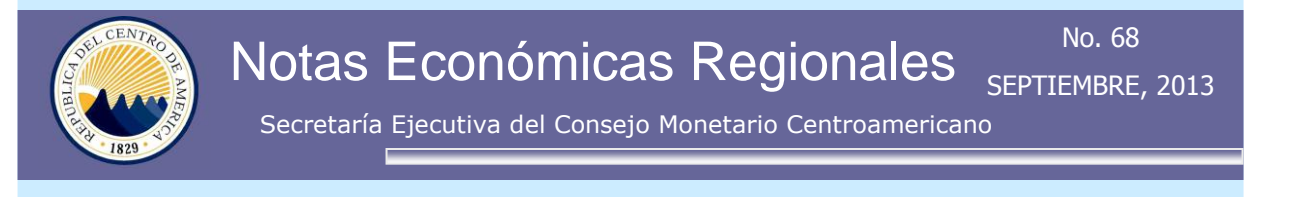

En 1980 la Dra. Estela Bee Dagum del Statistics Canadá introdujo una mejora muy importante al programa X-11, utilizando los modelos ARIMA (también introducidos en los años 60 por Box y Jenkins), para extender las series en las colas y de ese modo disponer de observaciones que permitieran el uso de promedios centrados en toda la serie. Esta mejora dio lugar al programa denominado X-11-ARIMA, disponible en forma gratuita y utilizado ampliamente en los años 80 y 90. La efectividad de este método estaba supeditada a la bondad de los pronósticos; es decir, si el valor observado en *t+1* era muy similar al valor que previamente se había estimado con un modelo ARIMA, entonces el valor desestacionalizado de *t* no sufriría mayores modificaciones. El modelo ARIMA que utiliza el X-11-ARIMA puede ser especificado por el usuario pero también puede ser seleccionado en forma automática por el paquete estadístico; esa selección automática consiste en ajustar cinco modelos diferentes prestablecidos, entre los cuales el modelo de líneas aéreas (0,1,1) (0,1,1) estaba incluido, y seleccionar entre ellos el que tenga un mejor ajuste. En 1988 se actualizó considerablemente dando lugar al programa X11-ARIMA88, utilizado ampliamente por más de una década, mediante la escritura de programas que se ejecutaban en interface de línea de comandos (CLI, *command line interface*) en una sesión DOS.

Posteriormente, en 1997 el US Bureau of Census introdujo el X12-ARIMA. Tanto el X11-ARIMA como el X12-ARIMA comparten el mismo procedimiento básico de filtración utilizado por el X11 original, método que ha resultado ser bastante robusto, y muchas de las series que publican las diversas entidades estadísticas del mundo –*US Census Bureau* y el FMI, entre otros– se ajustan utilizando la configuración que viene predeterminada en estos programas, a menudo sin conocimientos especializados. El X12-ARIMA realiza importantes mejoras en el método automático de selección del modelo ARIMA y en las variables de regresión que se utilizan para explicar los efectos de calendario (como la semana santa y los *trading days*), días festivos y valores extremos.

<u> Sold</u> of <mark>the second of the second of the second of the second of the second of the second of the second of the second of the second of the second of the second of the second of the second of the second of the second of </mark>

En 1998 el Banco de España dio a conocer los programas llamados Tramo y Seats, los cuales se convirtieron posteriormente en TSW en alusión a su ejecución en un ambiente Windows (*Tramo Seats for Windows*). Víctor Gómez y Agustín Maravall expusieron un cambio radical en la forma que se utilizaban los métodos de ajuste estacional. Pasaron de filtros *ad hoc* y de promedios móviles a modelos estocásticos, de tal modo que detrás del componente estacional habría un modelo estadístico que lo representa. Para ello identifica un modelo ARIMA apropiado para cada serie (ajustado en forma automática por el programa o especificado por el usuario), del cual se derivan modelos específicos para estimar el componente estacional y la tendencia-ciclo. Originalmente el programa se ejecutaba en dos sesiones separadas: Tramo se encarga de identificar el modelo ARIMA y Seats se encarga de descomponer ese modelo en modelos específicos para la estacionalidad y para la tendencia-ciclo. La utilización de modelos genera grandes ventajas entre las que destacan: el uso de bandas de confianza alrededor del componente estimado y la

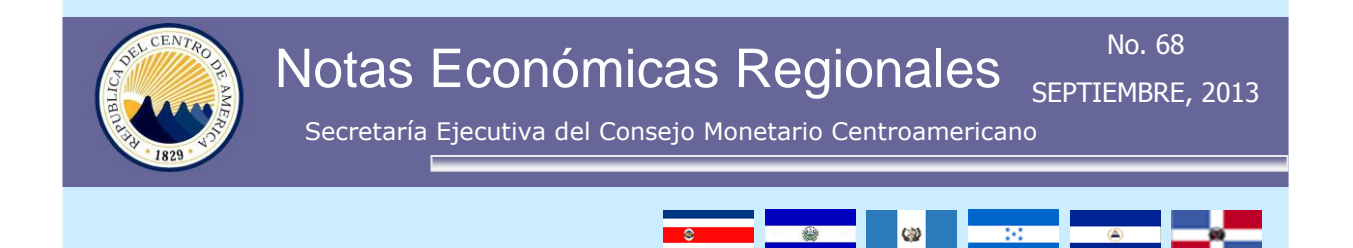

posibilidad de realizar pronósticos de los componentes estacional y tendencia-ciclo. Desde su introducción, también en forma gratuita, Tramo-Seats fue ganando terreno como herramienta de ajuste estacional. En los grupos técnicos de la Unión Europea se evaluó la posibilidad de utilizar un único mecanismo de ajuste estacional, que pudiera generalizarse para todas las series y para todos los países. En esas reuniones se concluyó que tanto el X12-ARIMA como el TSW eran adecuados y aceptados.

En julio de 2012 el *US Census Bureau* en alianza con el Banco de España introdujo el X-13ARIMA-SEATS, una fusión del X12- ARIMA con el módulo SEATS del TSW. El *US Census Bureau* se encuentra en la etapa de transición para pasar del X-12-ARIMA al uso del X-13ARIMA-SEATS en todos los procesos de ajuste estacional. Para quienes opten por la utilización del algoritmo X11, los resultados serán idénticos a los obtenidos con el X-12-ARIMA. En Centroamérica, el Banco Central de Nicaragua está utilizando el X-13ARIMA-SEATS para la desestacionalización del IMAE y el Banco de Guatemala está evaluando la conveniencia de migrar a este paquete en vez del X12- ARIMA que utiliza en la actualidad. En el resto de Bancos Centrales se utiliza el Tramo-Seats.

# **3. La fusión X-13ARIMA-SEATS**

Tal como se indicó, el X-13ARIMA-SEATS, en adelante llamado X13, surge de la fusión del X12-ARIMA del *US Census Bureau* con el módulo SEATS del Banco de España. Su principal características es la inclusión del programa de ajuste estacional SEATS a la última versión (0.3) del paquete X-12-ARIMA. De este modo, X13 produce ajustes estacionales basados en el algoritmo X-11, tal como se hace con el X-12-ARIMA, o bien con el método SEATS, lo que proporciona un método adicional de estimación del componente estacional basado en modelos ARIMA. Dentro de la especificación para ejecutar el ajuste estacional (*Seasonal Adjustment)* bastaría con seleccionar alguna de las siguientes opciones:

> Type of adjustment  $C \times 11$ <sup>C</sup> Trading day and holiday adjustment only C SEATS C None

Es importante mencionar que el módulo TRAMO no se utiliza en el X13 y la identificación automática del modelo ARIMA corresponde a aquella utilizada por X12-ARIMA.

Entonces surge la pregunta sobre ¿cuál es la ventaja de utilizar la opción SEATS dentro del X-13ARIMA-SEATS en vez de utilizar TSW directamente?. Para el usuario de TSW la diferencia consiste en obtener análisis de resultados adicionales a los que proporciona TSW, especialmente en lo que respecta al análisis espectral y al módulo de gráficos y formatos *html*. Sin embargo, el usuario de TSW echaría de menos el procedimiento de ajuste automático del modelo ARIMA que realiza TRAMO. Más aún, TSW está pronto a divulgar una versión revisada llamada TSW+, la cual introduce mejoras en la identificación automática del modelo ARIMA. Según el documento de Maravall (2012)<sup>2</sup>, se realiza una comparación de las versiones automáticas de

 $\overline{a}$ 

 $2$  Tabla 10, pág. 24

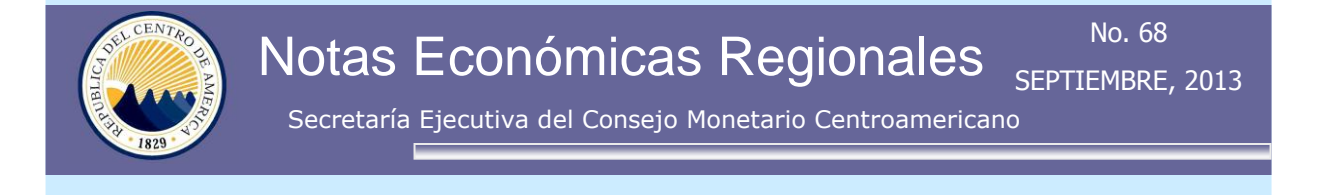

identificación del modelo ARIMA de TSW+ y X13; en el que se demuestra que TSW+ identificó en forma correcta el modelo ARIMA entre un 65% y 79% de las veces, mientras X13 lo hizo correctamente en un rango entre 47% y 55%.

Pareciera entonces que la principal ventaja de tener dos procedimientos similares juntos es facilitar al usuario la escogencia de uno u otro, trabajando en un mismo ambiente, evitando la instalación de programas separados y el manejo de archivos de datos con formatos diferentes.

## **4. Un ensayo con el IMAE regional**

Con el objetivo de ilustrar el desempeño de las opciones automáticas de identificación del modelo ARIMA y los resultados de los índices estacionales, que se obtienen con el X-13ARIMA-SEATS en comparación con TSW<sup>3</sup>, en esta sección se realizará un ejercicio utilizando la serie del IMAE a nivel regional. El IMAE es un indicador mensual de actividad económica que se obtiene como un promedio ponderado de los indicadores que cada uno de los países centroamericanos divulga. Tradicionalmente, en esta Secretaría se ha venido utilizado TSW para realizar el proceso de extracción de señales.

En la siguiente tabla se describe brevemente el modelo ARIMA identificado por las opciones automáticas de TSW y de X13, y los resultados que se obtienen cuando el modelo es especificado por el usuario.

 $\overline{a}$ 

**Tabla 1. Modelos ARIMA identificados por TSW y X-13ARIMA-SEATS**

Ø

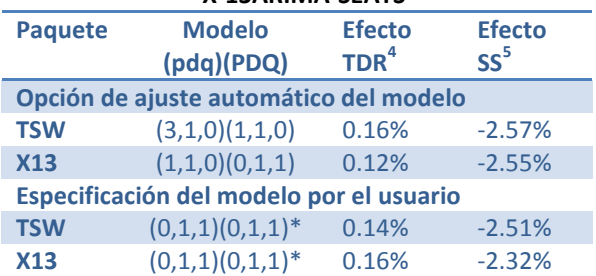

*\*/ Incluye una variable tipo escalón que inicia en noviembre de 2008.*

Aun cuando los resultados de este ejercicio no se pueden generalizar, lo cierto es que ilustra el hecho de que se pueden obtener resultados muy diferentes con la utilización de las opciones automáticas. Es importante mencionar que TSW utiliza un máximo de 3 parámetros AR (p) y 3 parámetros MA (q), mientras que X13 impone un máximo de 2 parámetros<sup>6</sup>. No obstante, la identificación de los efectos de calendario y los valores extremos resultó muy similar entre ambos paquetes.

Como se indicó anteriormente, SEATS es utilizado para ejecutar el ajuste estacional y de tendencia. Con el objetivo de evaluar la sensibilidad del ajuste estacional en dos programas estadísticos diferentes, se realizó un ejercicio fijando el modelo ARIMA (0,1,1)(0,1,1) y ejecutando el procedimiento X11 y SEATS. En este último caso se utilizó la opción SEATS del X13 y la opción SEATS de TSW a fin de evaluar, como se indicó, si se observan diferencias importantes de un mismo procedimiento que es ejecutado por programas estadísticos

 $\overline{a}$ 

 $3$  TSW+ no se encuentra aún disponible al público.

 $4$  TDR = trading days.

 $5$  SS = Semana Santa

 $6$  En el ajuste automático TSW y X13 coinciden al establecer el máximo número de diferenciaciones (d=2, D=1) y en el máximo número de parámetros estacionales (P=1,Q=1).

Notas Económicas Regionales

No. 68 SEPTIEMBRE, 2013

Secretaría Ejecutiva del Consejo Monetario Centroamericano

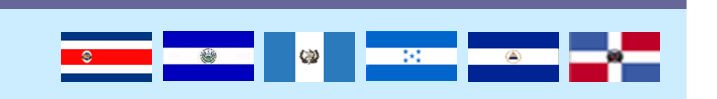

diferentes. Los resultados se presentan en la tabla 2.

#### **Tabla 2. Diferencias entre los factores estacionales obtenidos fijando un modelo ARIMA (0,1,1)(0,1,1)**

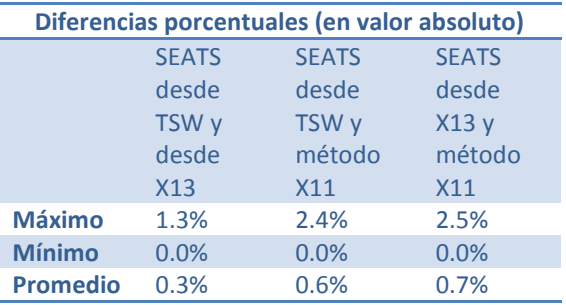

Se destacan tres resultados importantes:

- En la tabla 2 se muestra que sí hay diferencia entre utilizar TSW directamente respecto de utilizar la opción SEATS del X13, aun cuando esas diferencias son pequeñas pues como máximo se alejan un punto porcentual y en promedio 0.3%. Esto se muestra en el gráfico 1, en el cual se observa que las discrepancias entres los factores estacionales se encuentran en su mayoría en un rango de ± 0.5%.
- En la tabla 2 se observa que los factores estacionales de SEATS ejecutado desde TSW y de X11 difieren aún más, con una discrepancia promedio de 0.6% y un máximo de 2.4%. En el gráfico 2 se observa que la mayoría de las discrepancias se encuentran en un rango de ± 1.0%.
- Cuando SEAT se ejecuta desde X13 las discrepancias con X11 son ligeramente mayores (que si se ejecuta desde TSW), lo cual se lee en la tabla 2 y en el gráfico 3.

**Gráfico 1. Factores estacionales obtenidos con SEATS ejecutado desde TSW y con SEATS desde X11**

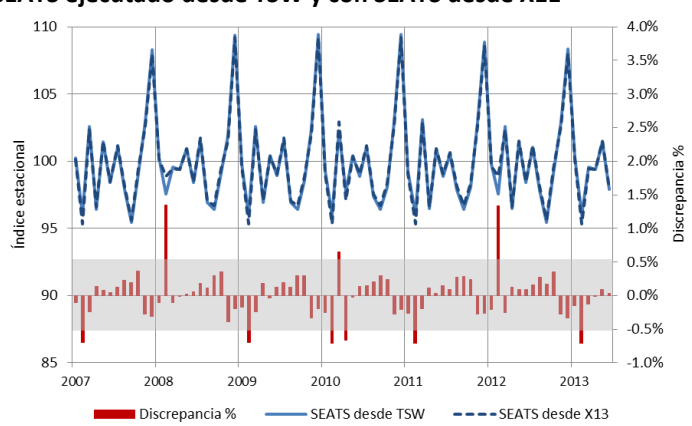

**Gráfico 2. Factores estacionales obtenidos con SEATS ejecutado desde TSW y con el método X11**

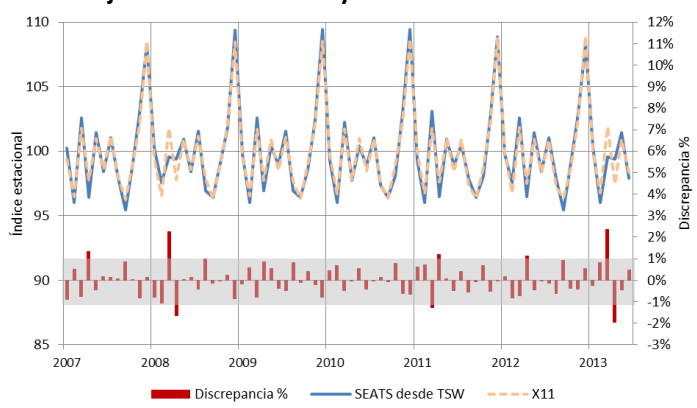

**Gráfico 3. Factores estacionales obtenidos con SEATS ejecutado desde X13 y con el método X11**

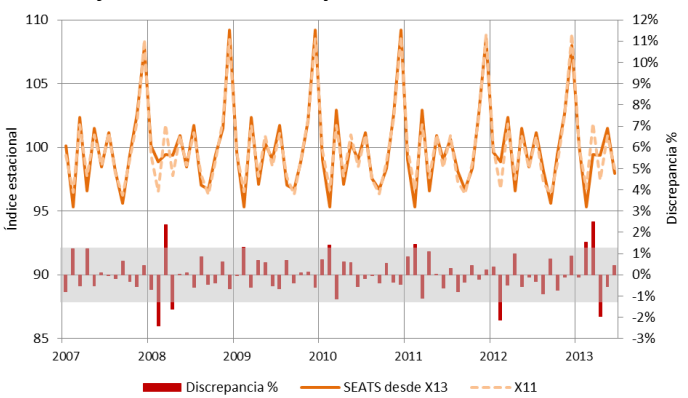

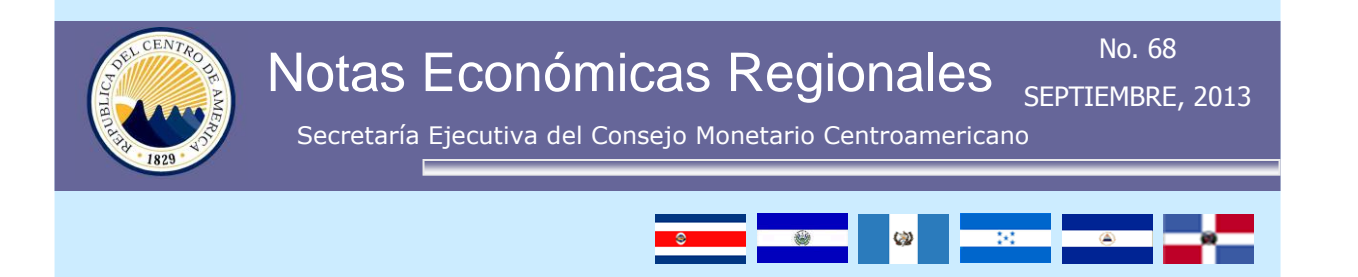

El otro aspecto que se quiere evaluar es la magnitud de las diferencias que se obtienen de la estimación de la tendencia-ciclo con los métodos mencionados. Nuevamente hay diferencias en los resultados que se obtienen con el método SEATS cuando éste se ejecuta desde TSW o desde X13. Si bien en promedio las diferencias son de 0.3%, tal y como se muestra en la tabla 3, hay una diferencia máxima de 1.4 puntos porcentuales. Esta discrepancia es muy parecida si se compara el resultado de SEATS (ya sea que se ejecute desde TSW o desde X13) con el resultado de X11.

En el gráfico 4 se muestran las tasas de variación interanuales de la tendencia-ciclo obtenida con los distintos métodos. Se aprecia como las diferencias aumentan en determinados periodos que parecen coincidir con los puntos de giro de los ciclos de crecimiento.

# **Tabla 3. Diferencias entre la tendencia-ciclo obtenida fijando un modelo**

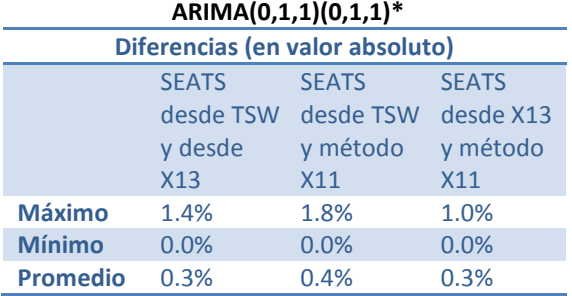

*\*/ Comparación realizada sobre las tasas de variación interanual de la tendencia-ciclo, en valores absolutos*

**Gráfico 4. Tasas de variación interanuales sobre la tendencia-ciclo obtenida con X11 y con SEATS ejecutado desde X13 y desde TSW**

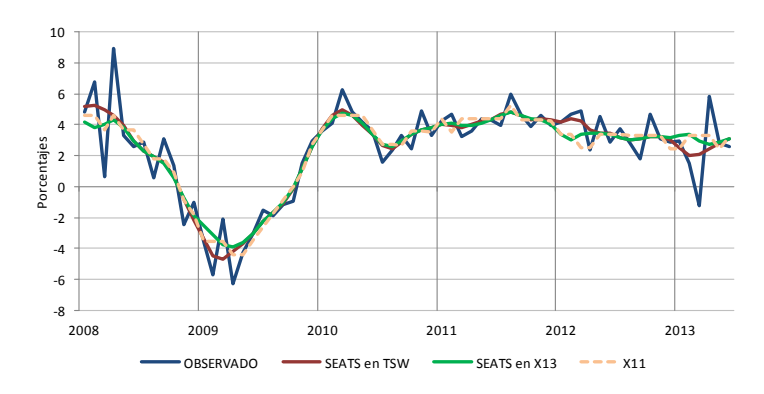

# **5. Reflexiones finales**

Tal como lo señala el Manual de CNT (8.12, pag. 146) "*No existe una solución única para realizar el ajuste estacional*". El analista debe estar atento a los nuevos desarrollos estadísticos, informáticos y metodológicos para evaluar el procedimiento que resulte mejor para sus datos. No hay procedimientos únicos; tanto el X11 como SEATS han demostrado ser procedimientos mundialmente aceptados aun cuando difieren en su conceptualización y en sus resultados.

X13 proporciona algunas opciones adicionales que podrían resultar de mucha utilidad para el analista de datos. La posibilidad de utilizar variables de regresión para ajustes de calendario con procedimientos diferentes para series tipo flujo (*flow*) o saldo (*stock*) es una novedad en esta versión del X12 original.

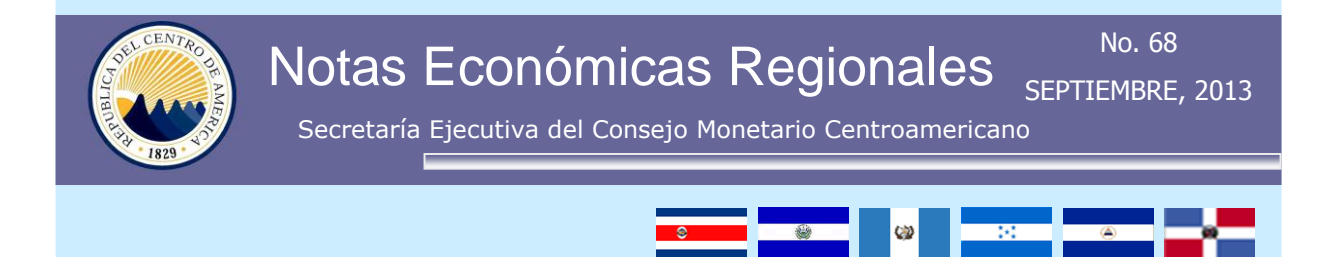

Adicionalmente, el X13 permite hacer el ajuste estacional de series que son componentes de un agregado o total. Esto puede ser de mucha utilidad para quien quiera mantener consistencia entre los componentes estacionales de un total y de sus componentes.

La inclusión de SEATS en X13 no elimina el uso de TSW. En palabras de Agustín Maravall las mejoras que se avecinan en el TSW+ podrían poner en ventaja a este paquete en el mecanismo de ajuste automático del modelo ARIMA.

### **6. Referencias**

- U.S. Census Bureau, Statistical Research Division. *X-13ARIMA-SEATS Reference Manual*. Versión 1.0, Julio 2012. En: <http://www.census.gov/srd/www/x12a/>
- David F. Findley, Brian C. Monsell, Chieh-Tse Hou. *Stock Series Holiday Regressors Generated from Flow Series Holiday Regressors.* Taiwan Economic Forecast and Policy 43:1 (2012), 75–122.
- Maraval, Agustín. *Reliability of the Tramo-Seats automatic identification of regression-arima models.* Banco de España, octubre 2012.
- FMI. *Manual de Cuentas Nacionales Trimestrales. Conceptos, fuentes de datos y compilación*. 2001.
- Banco Central de Nicaragua. *Índice mensual de actividad económica IMAE 2006*. Marzo 2013

 Banco de Guatemala*. Índice mensual de la actividad económica. Aspectos metodológicos 2013.* Junio 2013.